Uma breve abordagem ao protocolo **V** ZigBee<sup>™</sup>

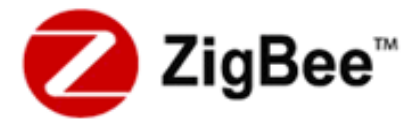

[conteúdo parcialmente presente no relatório n.º 2.]

# **Porquê ZigBee™?**

No seguimento do levantamento de tecnologias disponíveis efectuado na fase anterior, concluiu-se ser o protocolo ZigBee aquele que mais se adequava aos objectivos deste projecto.

 No sentido de satisfazer as necessidades crescente da "sociedade de informação", o mercado das comunicações tem sofrido nos últimos anos uma evolução muito elevada. De facto, no contexto das redes sem fios (wireless) existem múltiplas alternativas, cada uma dela orientada a aplicações distintas.

O Zigbee, sendo uma tecnologia recente, teve a sua primeira versão apresentada ao público em 27 de Julho de 2005 (embora tenha efectivamente surgido em Dezembro de 2004) e a entidade que se apresenta responsável por este protocolo intitula-se ZigBee<sup>™</sup> Alliance. A ZigBee<sup>™</sup> Alliance é uma alianca constituída por mais de 200 empresas, oriundas de mais de 20 países distintos, na qual se integram também especialistas da área de telecomunicações e semicondutores, incluindo membros do IEEE.

Até à data não se encontrava no mercado nenhuma norma de redes sem fios globalmente aceite no âmbito de sensores e dispositivos de controlo. Contrapondo-se aos elevados débitos oferecidos por outras tecnologias (como Bluetooth ou o WiFi), o ZigBee pretende associar a transmissão de dados sem fios a um reduzido consumo energético e com elevada fiabilidade. Assim, um objectivo desta norma é também uma tentativa de uniformizar o desenvolvimento de aplicações e dispositivos nesta área, abandonando-se sistemas proprietários distintos para dar lugar a um *standard*, que, ao ser compatível, proporciona evidentes vantagens de interoperabilidade.

Com uma vasta área de aplicação, desde o controlo industrial à automação de residências (*domótica*), o protocolo ZigBee possui então determinadas características que o tornam absolutamente distinto dos restantes, sustentando os motivos que levaram à sua criação:

- reduzido consumo de potência – *low power*;

- pilha protocolar de implementação simplificada (código de tamanho menor de um quarto da do Bluetooth, por exemplo), conduzindo a interfaces de baixo custo – *low cost*;

- possibilidade de suportar uma elevada densidade de nós por rede (num máximo de 65535 dispositivos por cada ZigBee Coordinator, valor manifestamente superior aos 8 do Bluetooth ou 30 do Wi-Fi);

- admite diferentes topologias da rede: estrela (*star*), malha (*mesh*) ou árvore (cluster *tree*), permitindo o estabelecimento de redes de nós "ad-hoc".

- possuindo um tempo de ligação à rede menor que os outros protocolos e apresenta maior rapidez na passagem do modo standby a activo, o ZigBee apresenta também uma latência baixa – low latency;

- dois estados de operação: *active*, aquando do envio ou recepção de dados, e *sleep* (contrastando, por exemplo, com o Bluetooth, que apresenta inúmeros modos e estados de latência e potência) – a aplicação não terá de se preocupar em seleccionar o modo mais adequado;

- dois modos de operação da rede: *beaconing* e *non-beaconing*.

- suporte para duas classes de dispositivos físicos (definidos na norma IEEE 802.15.4), podendo ambos coexistir numa mesma rede: *Full Function Device*  (FFD) e *Reduced Function Device* (RFD);

- aos dois tipos de dispositivos físicos correspondem três tipos de dispositivos lógicos: *Coordinator*, *Router* e *Endpoint*;

- elevada fiabilidade;

- elevada segurança, com recurso a *128-bit encryption*.

"*To enable reliable, cost-effective, low-power, wirelessly networked, monitoring and control products based on an open global standard*" é a missão da ZigBee Alliance, segundo a própria.

## **Pequena perspectiva histórica sobre o ZigBee**

Anteriormente à adopção da nomenclatura ZigBee e da constituição da  $ZigBee^{TM}$  Alliance, a responsável por esta tecnologia era a empresa Philips, sendo nessa época designado por protocolo Home RF Lite.

Apesar de actualmente admitir distintas topologias, foi através da topologia em malha que se lhe associou o nome. Uma malha ZigBee apresenta múltiplos percursos possíveis entre cada dispositivo, o que permite eliminar um possível ponto de falha, através do "zig" e "zag" da informação pela rede.

As abelhas de mel, para além de viverem "em colmeia", voam em ziguezague e dessa forma lhe é possível informar os restantes elementos da sua comunidade da distância, direcção e localização dos alimentos descobertos. Assim, o nome deste protocolo surge da analogia da estrutura e modo de funcionamento da rede de comunicações para com modo de vida das abelhas.

## **Detalhes técnicos**

O ZigBee opera em três bandas de rádio conhecidas como ISM (Industrial, Scientifical and Medical), as quais estão isentas de licenciamento. Globalmente, corresponde à banda de 2.4Ghz e ainda às bandas de 915Mhz (Estados Unidos) e 868 Mhz (Europa). Consoante a banda, varia a taxa de transmissão possível: em 2.4Ghz podem ser obtidas taxas de transmissão de 250Kbps, com 16 canais disponíveis; a 915Mhz, está disponível uma taxa de transmissão de 40Kbps e 10 canais de comunicação; no caso de 868Mhz, possibilita 1 canal e uma taxa de transmissão de 20Kbps.

Em termos de modulação, é utilizado O-QPSK *(Offset quadrature phaseshift keying)* para a banda dos 2.4Ghz e BPSK *(binary phase shift keying*) para os 915 ou 868Mhz.

## **Topologia da rede**

 Embora já anteriormente referidas de forma breve, importa detalhar cada uma das topologias de rede admitidas pelo ZigBee.

 Uma vez que este standard perspectiva a rede de uma forma *ad hoc*, não existe uma topologia predeterminada nem um controlo obrigatoriamente "centralizado". Note-se no entanto, e apesar desta característica dinâmica de configuração da rede, que em qualquer uma das topologias o Zigbee Coordinator é o dispositivo responsável por iniciar a rede.

Em seguida apresenta-se uma representação gráfica e sucinta abordagem do conceito inerente a cada topologia, podendo cada uma delas coexistir dentro de uma mesma rede:

#### **Estrela (***Star***)**

É ao ZigBee Coordinator que cabe todo o controlo da rede, assumindo este um papel central e de comunicação directa com todos os dispositivos Endpoint – é portanto o Coordinator que inicia e mantém os dispositivos na rede. Toda a informação em circulação na rede passa pelo nó Coordinator.

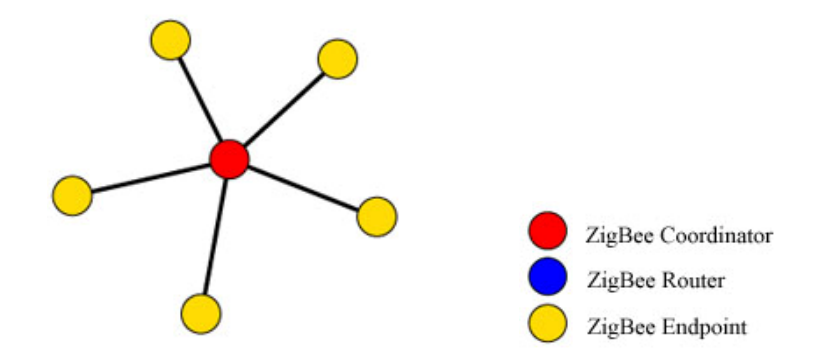

#### **Malha (***Mesh***)**

Numa topologia em malha os dispositivos do tipo FFD (Coordinator/Routers) são livres de comunicar com outro dispositivo FFD. Isto permite, quando necessária, a expansão física da rede (maior alcance). O Coordinator regista toda a entrada e saída de dispositivos, mas não assume um papel tão preponderante em termos de fluxo de informação como na configuração anterior.

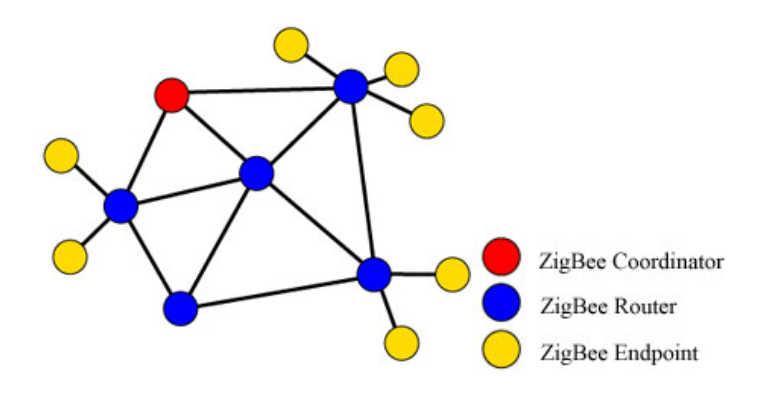

### **Árvore (Cluster Tree)**

Apresentando semelhanças à rede em malha, também são usados dispositivos Router. No entanto, nesta topologia efectua-se a distribuição de dados e mensagens de controlo numa estrutura hierárquica, onde o Coordinator assume o papel de nó "nuclear" da rede.

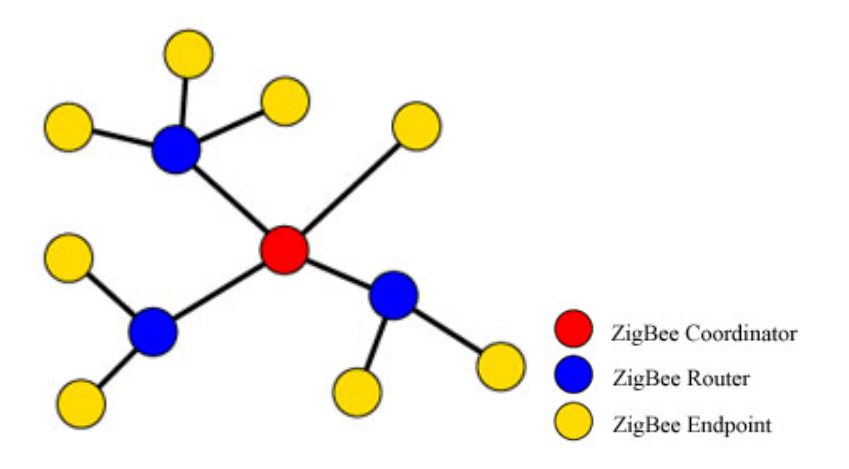

#### **Modos de operação da rede**

No modo *beaconing*, os nós ZigBee Routers transmitem periodicamente sinalização (*beacons*) a confirmar a sua presença aos outros nós da mesma rede, sendo que os restantes nós só necessitam de estar activos no momento da sinalização. Tal permite mantê-los no modo *sleep* entre sinalizações, com evidente vantagem em termos de consumo energético (diminuem o seu duy cycle e, consequentemente, prolongam a autonomia da bateria a que possam estar ligados). O intervalo entre *beacons* pode variar entre os 15.36 ms e os 251.65s, para uma taxa de transmissão de 250kbit/s. No entanto, há que ter em conta que a operação com duty cycle reduzido (associada a intervalos prolongados entre *beacons*) requer uma temporização de elevada precisão, o que pode colidir com o interesse em produzir um dispositivo de baixo custo.

 No modo *non-beaconing* sucede que a maioria dos dispositivos mantém os seus receptores permanentemente activos, sendo o consumo energético mais significativo (podendo tornar necessárias fontes de alimentação mais robustas).

### **Características dos diferentes tipos de dispositivos lógicos**

Em termos de dispositivos físicos, os quais estão associados à norma IEEE 802.15.4, encontramos os FFD e os RFD conforme já referido anteriormente neste relatório (e detalhado no anterior).

Sobre estes, o protocolo ZigBee efectua ainda a distinção entre três tipos dispositivos lógicos que concretizam a rede de comunicação:

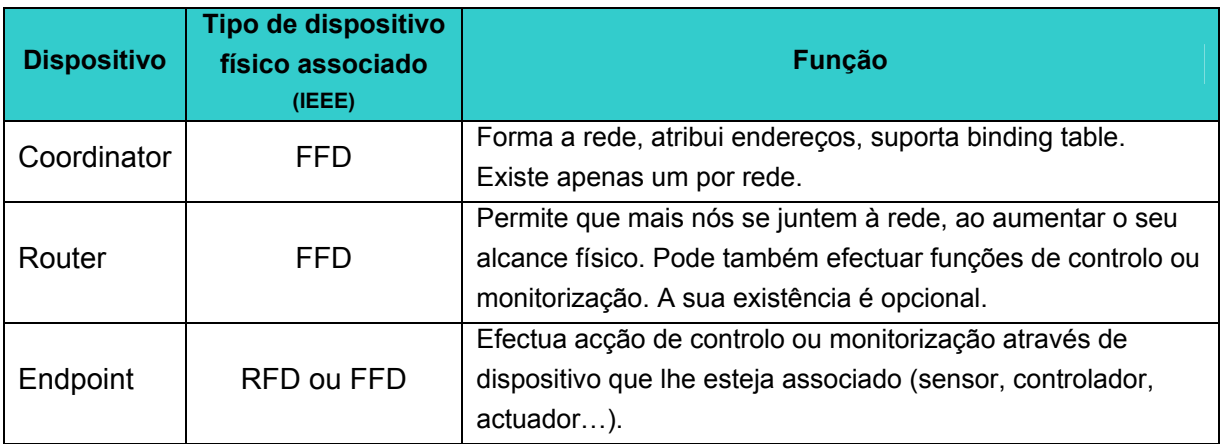

## **A arquitectura protocolar ZigBee / IEEE 802.15.4**

A arquitectura do protocolo ZigBee é composta por camadas, sendo que a camada executa serviços específicos ao dispor da camada superior: a entidade de dados fornece dados para o serviço de transmissão e a entidade de gestão fornece informação para todos os outros serviços. Cada entidade de serviço expõe uma interface para a camada superior através do ponto de acesso ao serviço (SAP) e cada SAP suporta um número de primitivas de serviço para activar a funcionalidade que se pretende solicitar.

Embora se baseie no modelo OSI (Open Systems Interconnection) de sete camadas, a arquitectura protocolar ZigBee apenas define, no entanto, as camadas de interesse para atingir as funcionalidades desejadas.

De uma forma simplificada, as diferentes camadas podem ser esquematizadas da seguinte forma:

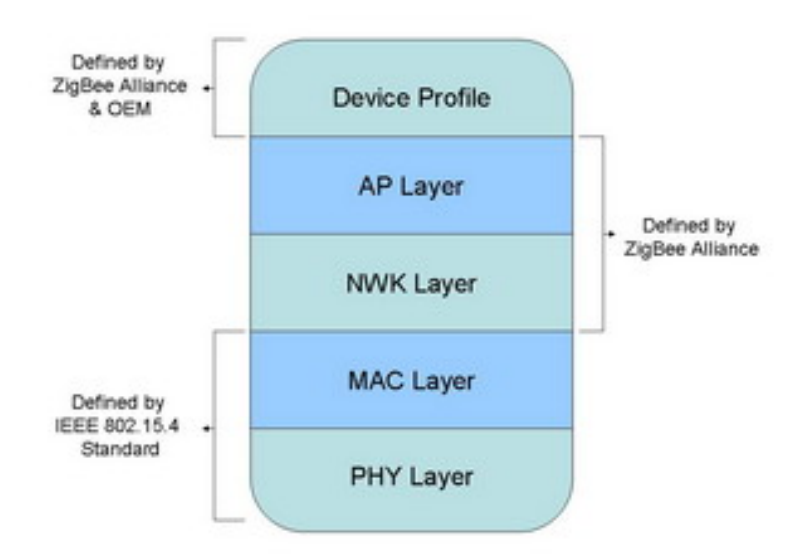

As duas camadas mais baixas, a camada física (PHY) e camada de controlo de acesso ao meio (MAC), estão definidas pela norma IEEE 802.15.4. Construído sobre esta, é no protocolo ZigBee que se definem as camadas de rede imediatamente superiores. Ou seja, as camadas de rede (NWK) e o framework para a camada de aplicação (APL). Aqui se incluem a subcamada de suporte aplicacional (APS), o Objecto de Dispositivo ZigBee (ZigBee Device Object – ZDO) e os Objectos de Aplicação (Applcation Objects).

A camada PHY é a responsável por permitir a transmissão e recepção de mensagens através de um canal físico RF (com as características já anteriormente explicitadas). Das suas funções fazem parte a activação e desactivação do transceiver, detecção da energia (ED – Receiver Energy Detection), indicação da qualidade da ligação (LQI – Link Quality Indication), selecção do canal e transmissão / recepção de pacotes através do meio físico.

À camada MAC cabe fundamentalmente o papel de controlar o acesso aos canais RF, utilizando mecanismos de prevenção de colisão CSMA-CA (Carrier Sense Multiple Access – Collision Avoidance), para o qual efectua comunicações com a camada inferior – camada PHY. Além disso, especifica o tipo de dispositivos permitidos na rede, a estrutura de tramas admissível e também está a seu cargo a sincronização e transmissão de tramas beacon, permitindo a fiabilidade de operação.

A camada NWK é, hierarquicamente, a primeira camada que é definida pela norma ZigBee, e apresentam-se da sua responsabilidade o inicio ou fim da ligação de um dispositivo à rede, a descoberta de novos dispositivos na vizinhança (e o armazenamento de informação relativa aos mesmos), a atribuise de endereços (apenas em dispositivos Coordinator). É ainda nesta camada que estão presentes os mecanismos de descoberta de rotas e encaminhamento de informação assim como de configuração de novos dispositivos.

Quanto à camada de aplicação (APL), contém a sub-camada Aplication Support Sublayer (APS), o ZigBee Device Object (ZDO) e a Application Framework (AF). Esta camada pretende assegurar uma correcta gestão e suporte para as diversas aplicações.

 Para uma análise mais profunda e em detalhe, observe-se a seguinte representação gráfica:

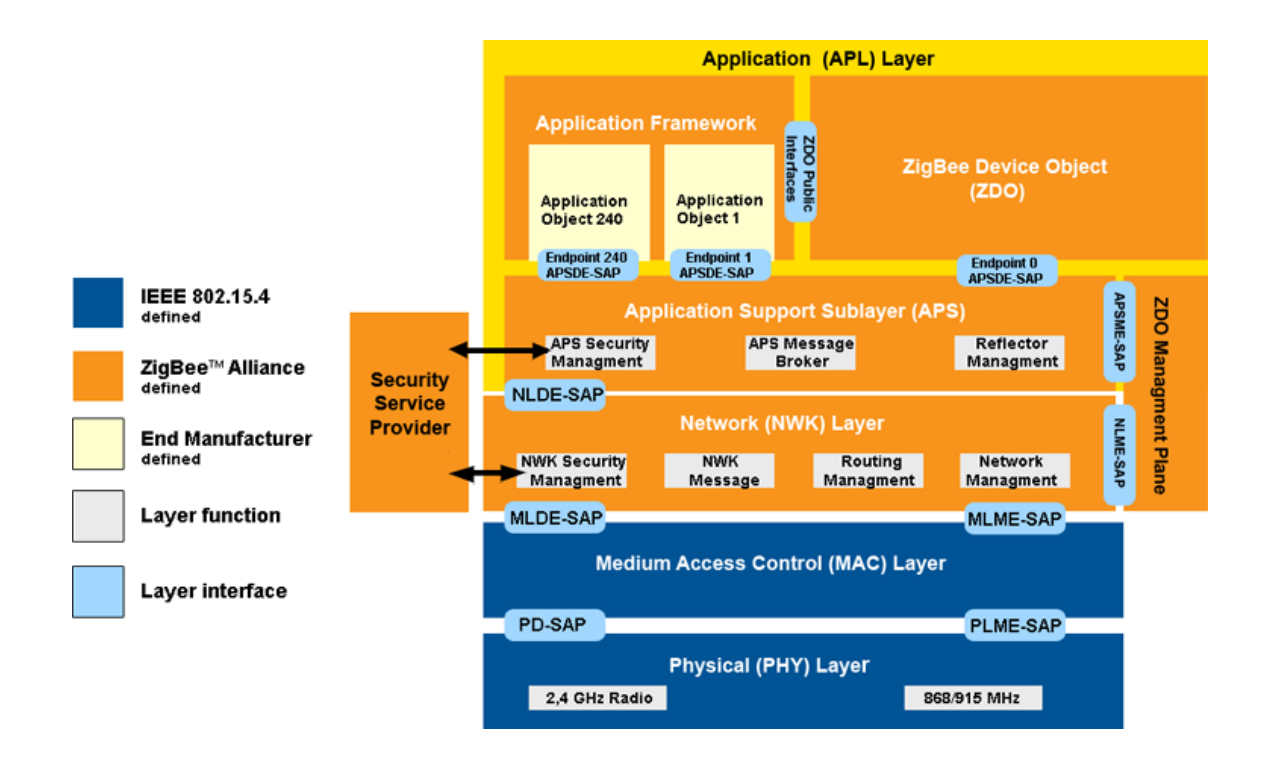

## **Tipos definidos de tramas:**

*Tramas de comando MAC (MAC command)* – para controlo dos nós clientes.

*Tramas de dados* – são usadas para todo o tipo de transferência de dados, Suportam 104 bytes e estão numeradas. A existência de uma sequência de frame-check permite assegurar uma transmissão fiável e sem erros.

*Tramas de acknowledgment (ACK)* – utilizadas para confirmar a recepção bem sucedida de um pacote. Os dispositivos utilizam o quiet time entre tramas para efectuar o acknowledgment.

*Tramas de beacon* – utilizadas pelos dispositivos Coordinator e Router para efectuar a transmissão de beacons.

**Informação mais detalhada sobre o protocolo ZigBee disponível em:**  http://www.fe.up.pt/~ee02055/RelatorioTEC15.pdf **[Relatório Final do Projecto]**